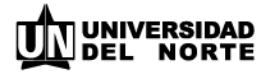

## **Vacaciones individuales**

Se realiza a través de Agatha. Una vez realice la solicitud, su jefe inmediato deberá aprobarla ingresando a la plataforma (en Autoservicio gerentes, Hcm Uninorte, Aprobación de vacaciones) y seguidamente, el jefe de nómina procede a registrar la fecha de pago de sus vacaciones en el sistema.

## **Para tener en cuenta:**

- Debe ejecutar el ingreso de los días a disfrutar con mínimo ocho (8) días hábiles de anticipación a la fecha de salida a vacaciones.
- Si la fecha de inicio de las vacaciones está dentro de los nueve (9) días de la quincena siguiente, puede solicitar por medio de un correo el pago de éstas en la quincena anterior. En caso de no hacerlo es decisión de la Jefe de nómina definir la quincena en que se va a pagar.
- Solo podrá solicitar por Agatha los días que tenga disponibles.
- En cada una de las instancias usted será notificado al correo electrónico.